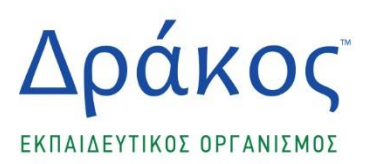

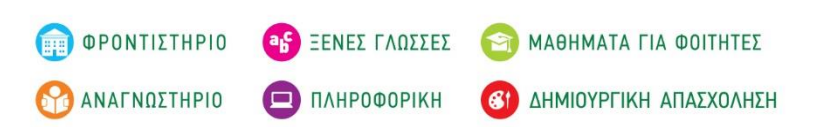

# **ΠΑΝΕΛΛΑΔΙΚΕΣ ΕΞΕΤΑΣΕΙΣ 2021 ΓΕΝΙΚΟΥ ΛΥΚΕΙΟΥ ΘΕΜΑΤΑ ΠΡΟΣΟΜΟΙΩΣΗΣ ΠΛΗΡΟΦΟΡΙΚΗ ΠΡΟΣΑΝΑΤΟΛΙΣΜΟΥ**

# **ΕΚΦΩΝΗΣΕΙΣ**

# **ΘΕΜΑ Α**

- **Α1.** Να γράψετε στο τετράδιό σας τον αριθμό καθεμιάς από τις παρακάτω προτάσεις **1-5** και δίπλα τη λέξη **ΣΩΣΤΟ**, αν η πρόταση είναι σωστή, ή τη λέξη **ΛΑΘΟΣ**, αν η πρόταση είναι λανθασμένη.
	- **1.** Σε μία ουρά κάθε στοιχείο της εισάγεται από το μπροστινό της μέρος.
	- **2.** Κάθε δομή επιλογής ΕΠΙΛΕΞΕ μπορεί να μετατραπεί σε δομή πολλαπλής επιλογής ΑΝ…ΤΟΤΕ…ΑΛΛΙΩΣ\_ΑΝ...
	- **3.** Το αντικείμενο πρόγραμμα είναι γραμμένο σε γλώσσα μηχανής.
	- **4.** Η σειριακή αναζήτηση μπορεί να εφαρμοστεί σε μία στοίβα.
	- **5.** Ο τμηματικός προγραμματισμός απαιτεί περισσότερο χρόνο και προσπάθεια στη συγγραφή του προγράμματος.

### **Μονάδες 10**

### **Α2.**

**1.** Περιγράψτε τη μέθοδο σχεδίασης αλγορίθμων «Διαίρει και Βασίλευε»

*(Μονάδες 3)*

**2.** Αναφέρατε τα κριτήρια που πρέπει απαραίτητα να ικανοποιεί ένας αλγόριθμος.

*(Μονάδες 5)*

**3.** Με τι σχετίζονται τα λογικά λάθη που μπορούν να εμφανιστούν σε μια δομή επανάληψης; *(Μονάδες 4)*

### **Μονάδες 12**

- **Α3.** Τι τιμές θα πάρουν οι παρακάτω εκφράσεις αν στις μεταβλητές Χ και Υ υπάρχουν αποθηκευμένες οι τιμές 'ΑΛΗΘΗΣ' και 'ΨΕΥΔΗΣ' αντίστοιχα.
	- **1.** Χ<Υ=ΑΛΗΘΗΣ ΚΑΙ ΨΕΥΔΗΣ=ΨΕΥΔΗΣ
	- **2.** ΟΧΙ (ΑΛΗΘΗΣ<>ΨΕΥΔΗΣ Ή Χ>=Υ)

**Μονάδες 4**

**Α4.** Δίνεται ο παρακάτω πίνακας Α[9] με τις αντίστοιχα αποθηκευμένες τιμές.

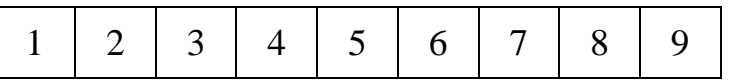

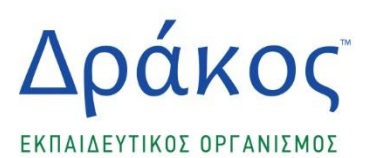

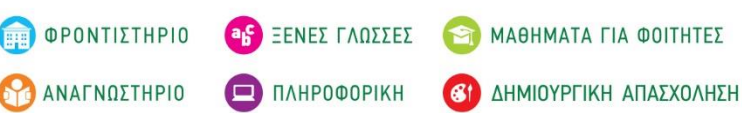

Επίσης δίνεται και το παρακάτω τμήμα προγράμματος: **ΑΡΧΗ\_ΕΠΑΝΑΛΗΨΗΣ ΔΙΑΒΑΣΕ Χ ΜΕΧΡΙΣ\_ΟΤΟΥ Χ>=0 ΚΑΙ Χ=Α\_Μ(Χ) Ι←Α M(X) ΓΙΑ Κ ΑΠΟ 1 ΜΕΧΡΙ Ι ΓΙΑ Λ ΑΠΟ 2 ΜΕΧΡΙ 9 ΤΑ[Λ] Α[Λ]Α[Λ-1] Α[Λ-1]Γ ΤΕΛΟΣ\_ΕΠΑΝΑΛΗΨΗΣ ΤΕΛΟΣ\_ΕΠΑΝΑΛΗΨΗΣ**

Ποια θα είναι η μορφή του πίνακα Α αν ως είσοδο δώσουμε.

- **1.** 1
- **2.** 5
- **3.** 9
- **4.** 2021

### **Μονάδες 8**

**Α5.** Δίνεται το παρακάτω τμήμα προγράμματος που κάνει χρήση τη δομή επιλογής ΕΠΙΛΕΞΕ. Να γράψετε στο τετράδιό σας ισοδύναμο τμήμα προγράμματος που να κάνει χρήση μόνο απλών ΑΝ…ΑΛΛΙΩΣ..ΤΕΛΟΣ\_ΑΝ.

### **ΕΠΙΛΕΞΕ** Χ **ΠΕΡΙΠΤΩΣΗ** 10 **ΓΡΑΨΕ** 'Α' **ΠΕΡΙΠΤΩΣΗ** 20 **ΓΡΑΨΕ** 'Β' **ΠΕΡΙΠΤΩΣΗ** 40..80 **ΓΡΑΨΕ** 'Γ' **ΠΕΡΙΠΤΩΣΗ ΑΛΛΙΩΣ ΓΡΑΨΕ** 'Δ' **ΤΕΛΟΣ\_ΕΠΙΛΟΓΩΝ**

**Μονάδες 6**

### **ΘΕΜΑ Β**

#### **Β1.**

Δίνεται το παρακάτω τμήμα προγράμματος το οποίο σχεδιάστηκε ώστε να διαχωρίζει τα περιεχόμενα ενός πίνακα Α[10] ακέραιων τιμών σε δύο πίνακες Β[20] και Γ[30] με τέτοιο τρόπο ώστε ο πίνακας Β να περιέχει, στις πρώτες του θέσεις, τις μονές τιμές του πίνακα Α και ο Γ αντίστοιχα τις ζυγές. Οι υπόλοιπες κενές θέσεις των πινάκων Β και Γ συμπληρώνονται με το μηδέν. Να συμπληρώσετε τα κενά, γράφοντας στο τετράδιό σας τον αριθμό και δίπλα την σωστή απάντηση.

> $K \leftarrow (1)$  $\Lambda \leftarrow (2)$ **ΓΙΑ** Ι **ΑΠΟ** 1 **ΜΕΧΡΙ** 10 **ΑΝ** (3) **ΤΟΤΕ** ΚΚ+1  $B[K] \leftarrow A[I]$

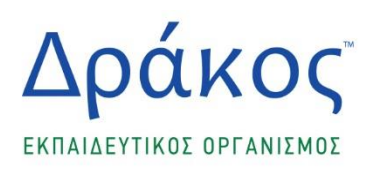

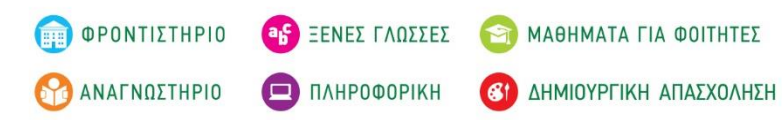

**ΑΛΛΙΩΣ**  $\Lambda \leftarrow \Lambda + 1$  $Γ[Λ] \leftarrow A[I]$ **ΤΕΛΟΣ\_ΑΝ ΤΕΛΟΣ\_ΕΠΑΝΑΛΗΨΗΣ ΓΙΑ** Ι **ΑΠΟ** (4) **ΜΕΧΡΙ** (5)  $B[I+1] \leftarrow 0$ **ΤΕΛΟΣ\_ΕΠΑΝΑΛΗΨΗΣ ΓΙΑ** Ι **ΑΠΟ** (6) **ΜΕΧΡΙ** (7)  $\Gamma$ [ $I+1$ ] $\leftarrow$ θ **ΤΕΛΟΣ\_ΕΠΑΝΑΛΗΨΗΣ**

**Β2.** Δίνεται το παρακάτω τμήμα προγράμματος:

### $K + 10$  $A \leftarrow 1$ **ΑΡΧΗ\_ΕΠΑΝΑΛΗΨΗΣ**  $K + K - 2$  $A \leftarrow A + K$ ΓΡΑΨΕ Α **ΜΕΧΡΙΣ\_ΟΤΟΥ** Κ<0

- **1.** Τι τιμές θα εμφανίσει; *(Μονάδες 6)*
- **2.** Να γραφεί ισοδύναμο τμήμα προγράμματος κάνοντας χρήση την δομή επανάληψης ΓΙΑ. *(Μονάδες 7)*

### **Μονάδες 13**

# **ΘΕΜΑ Γ**

Ο Ε.Ο.Δ.Υ. διενεργεί μοριακά τεστ ανίχνευσης COVID-19 σε διάφορες περιοχές της χώρας. Σύμφωνα με τα τρέχοντα επιδημιολογικά δεδομένα, οι περιοχές έχουν κατηγοριοποιηθεί με βάση τον αριθμό κρουσμάτων και χαρακτηρίζονται ως 'πράσινες' αν το ποσοστό θετικότητας των τεστ είναι μέχρι και 5%, 'κίτρινες' αν είναι πάνω από 5% και μέχρι 9% και 'κόκκινες' σε κάθε άλλη περίπτωση. Να αναπτύξετε πρόγραμμα σε ΓΛΩΣΣΑ το οποίο:

- **Γ1.** Να περιλαμβάνει τμήμα δηλώσεων.
- **Γ2.** Για κάθε περιοχή να διαβάζει το όνομά της, τον αριθμό των τεστ που έγιναν καθώς και τον αριθμό θετικών κρουσμάτων. Στη συνέχεια θα εμφανίζει το ποσοστό θετικότητας της καθώς και τον αντίστοιχο χαρακτηρισμό της.
- **Γ3.** Το πρόγραμμα θα σταματά όταν ως όνομα περιοχής δοθεί το κενό ή βρεθούν 20 'κόκκινες' περιοχές. Στην δεύτερη περίπτωση να εμφανίζει το μήνυμα 'Βρέθηκαν 20 Κόκκινες Περιοχές', να υπολογίζει και να εμφανίζει το μέγιστο αριθμό κρουσμάτων που εντοπίστηκαν στις κόκκινες περιοχές καθώς και το πλήθος των περιοχών που το είχαν.

**Μονάδες 7**

**Γ4.** Να εμφανίζει τον συνολικό αριθμό κρουσμάτων για όλες τις περιοχές που δόθηκαν δεδομένα και το ποσοστό των περιοχών που χαρακτηρίζονται 'πράσινες'. Σε περίπτωση που δεν δόθηκαν δεδομένα, να εμφανίζει κατάλληλο μήνυμα.

#### **Μονάδες 6**

# **Μονάδες 2**

**Μονάδες 5**

**Μονάδες 7**

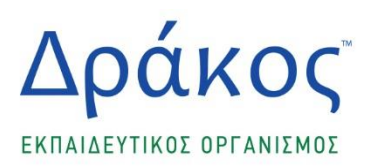

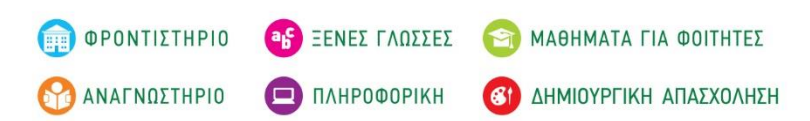

## **ΘΕΜΑ Δ**

Σε ένα διαδικτυακό διαγώνισμα υπάρχουν 100 ερωτήσεις τύπου ΣΩΣΤΟ-ΛΑΘΟΣ. Ο μαθητής έχει τη δυνατότητα να μην απαντήσει σε κάποια ερώτηση αν δεν γνωρίζει την απάντηση. Η βαθμολογία της κάθε ερώτησης είναι 1 βαθμός για κάθε σωστή, -0.5 για κάθε λάθος και 0 αν δεν απαντηθεί. Ο κάθε μαθητής μπορεί να απαντήσει στο διαγώνισμα ή ολοκληρωμένα ή τμηματικά. Δηλαδή μπορεί να αποστείλει στον καθηγητή περισσότερα από ένα αρχείο με τις απαντήσεις του. Στο κάθε αρχείο γράφει τον αριθμό της κάθε απάντησης και δίπλα την λέξη ΣΩΣΤΟ ή ΛΑΘΟΣ. Αν σε κάποιο νεότερο αρχείο, απαντηθεί ξανά κάποια ερώτηση τότε ως έγκυρη απάντηση θεωρείται η τελευταία. Η τάξη αποτελείται από 30 μαθητές.

Να αναπτύξετε πρόγραμμα σε ΓΛΩΣΣΑ το οποίο:

**Δ1.** Να περιλαμβάνει τμήμα δηλώσεων.

#### **Μονάδες 2**

**Δ2.** Να διαβάζει το όνομα του κάθε μαθητή της τάξης και να το αποθηκεύει στον πίνακα ΟΝ[30]. Δεδομένου πως δεν υπάρχουν συνωνυμίες, να ελέγχει αν έχει ξαναδοθεί το όνομα. Οι σωστές απαντήσεις αποθηκεύονται στον πίνακα ΑΠ[100]. Στην συνέχεια να γεμίζει τον πίνακα ΔΙΑΓ[30,100] με τον χαρακτήρα '-'.

#### **Μονάδες 5**

**Δ3.** Για κάθε αρχείο, να διαβάζει το όνομα του μαθητή, τον αριθμό της κάθε ερώτησης που έχει απαντήσει καθώς και την απάντηση. Αν η απάντηση είναι ΣΩΣΤΟ να αποθηκεύεται ο χαρακτήρας 'Σ' ενώ αν είναι ΛΑΘΟΣ να αποθηκεύεται ο χαρακτήρας 'Λ' κατάλληλα στον πίνακα ΔΙΑΓ. Για τον σκοπό αυτό θα καλεί την συνάρτηση ΘΕΣΗ (η οποία περιγράφεται στο ερώτημα Δ6). Ο τερματισμός της εισαγωγής των απαντήσεων για τον συγκεκριμένο μαθητή γίνεται όταν ως αριθμός ερώτησης δοθεί το 0. Στην συνέχεια θα εμφανίζει μήνυμα, 'Τέλος Αρχείων Ν/Ο ? ' και θα σταματά αν δοθεί ως απάντηση 'Ν'.

#### **Μονάδες 4**

**Δ4.** Να υπολογίζει και να αποθηκεύει στον πίνακα ΒΑΘ[30] την βαθμολογία των μαθητών.

#### **Μονάδες 4**

**Δ5.** Να υπολογίζει και να εμφανίζει το μέσο όρο της τάξης στο διαγώνισμα καθώς και το πλήθος τον μαθητών που έγραψαν καλύτερα από τον μέσο όρο.

#### **Μονάδες 2**

**Δ6.** Να αναπτύξετε την συνάρτηση ΘΕΣΗ η οποία θα δέχεται το όνομα του μαθητή και τον πίνακα ΟΝ[30] και θα επιστρέφει την θέση που βρήκε το όνομα στον πίνακα ΟΝ.

**Μονάδες 3**

**Καλά Αποτελέσματα!**

**Επιμέλεια: Θεοδόσης Ζυγουρίτσας -** *Καθηγητής Α.Ε.Π.Π. (Ηλεκτρολόγος Μηχανικός & Τεχνολογίας Η/Υ)*